# **TSUTAYA** DISCASの始め 方

利用開始と月額課金解除の 手順

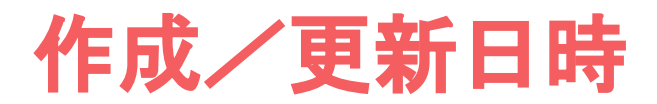

### 作成日時: 2020年5月17日

最終更新日時: 2020年5月17日

本文書の作者:[Neeetb](https://neeetb.tokyo/)

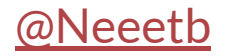

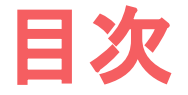

- 1.TSUTAYA DISCASの利用を開始する手順 P,4-9
- 2.毎月の定額料金支払いを解除する手順 P,10-14

### TSUTAYA DISCASのホームページにアクセス→[リンク](https://px.a8.net/svt/ejp?a8mat=3BDK88+402XY2+47OU+614CY)

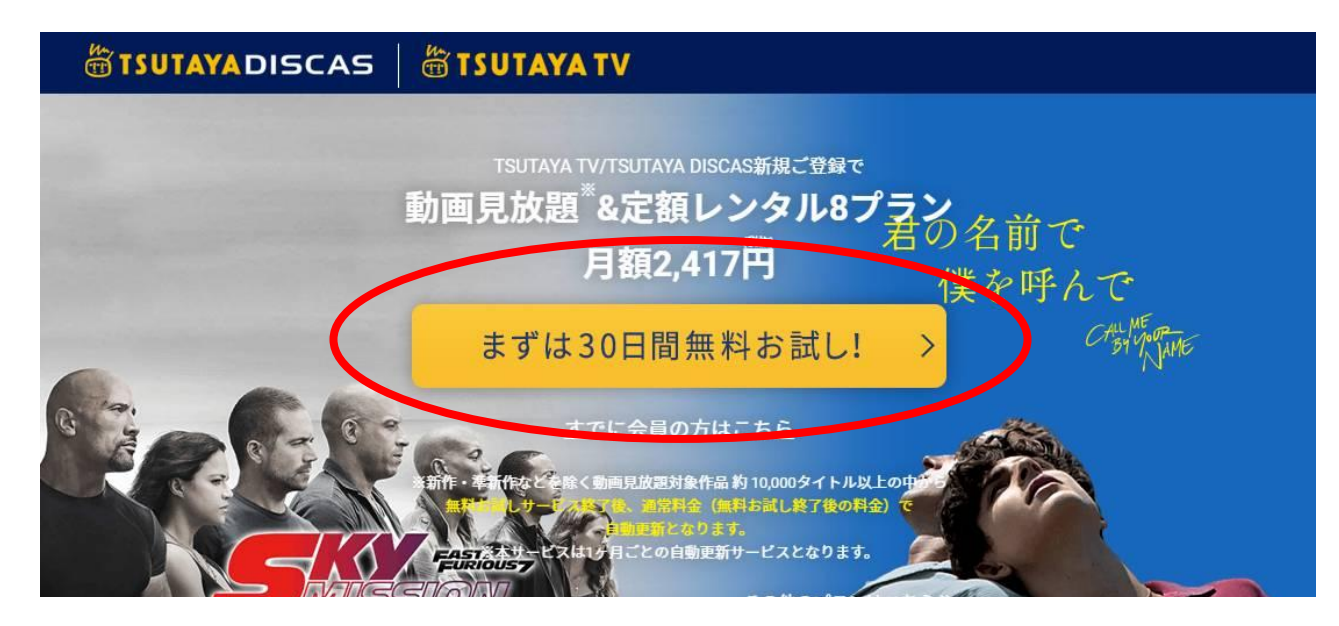

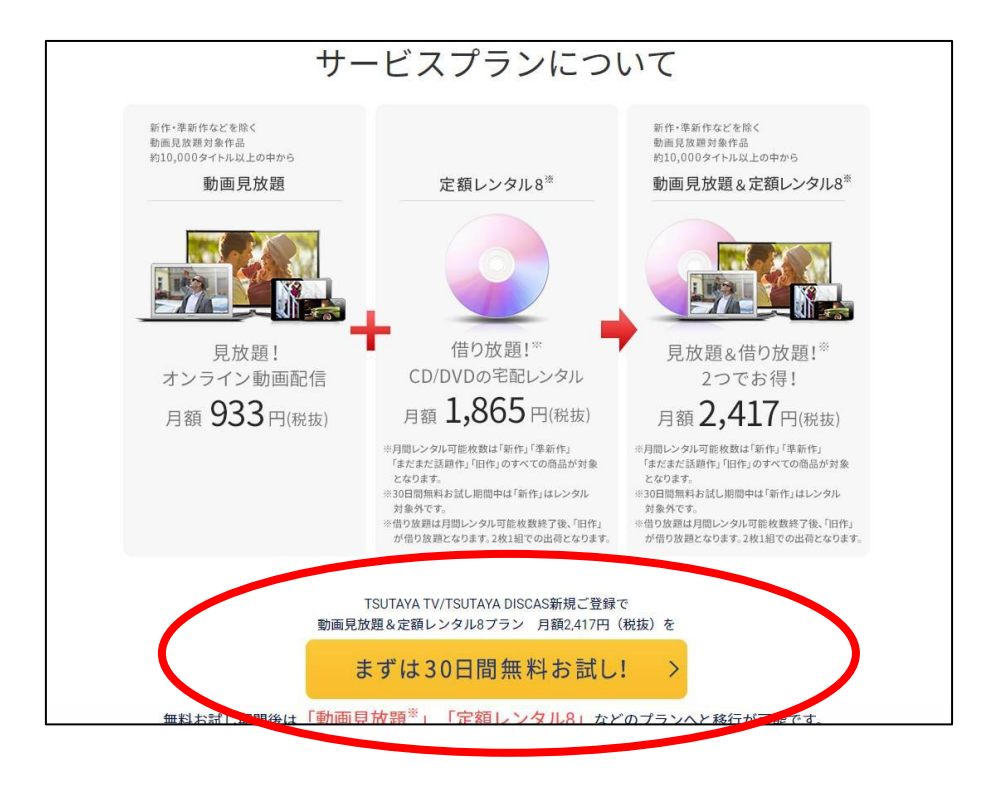

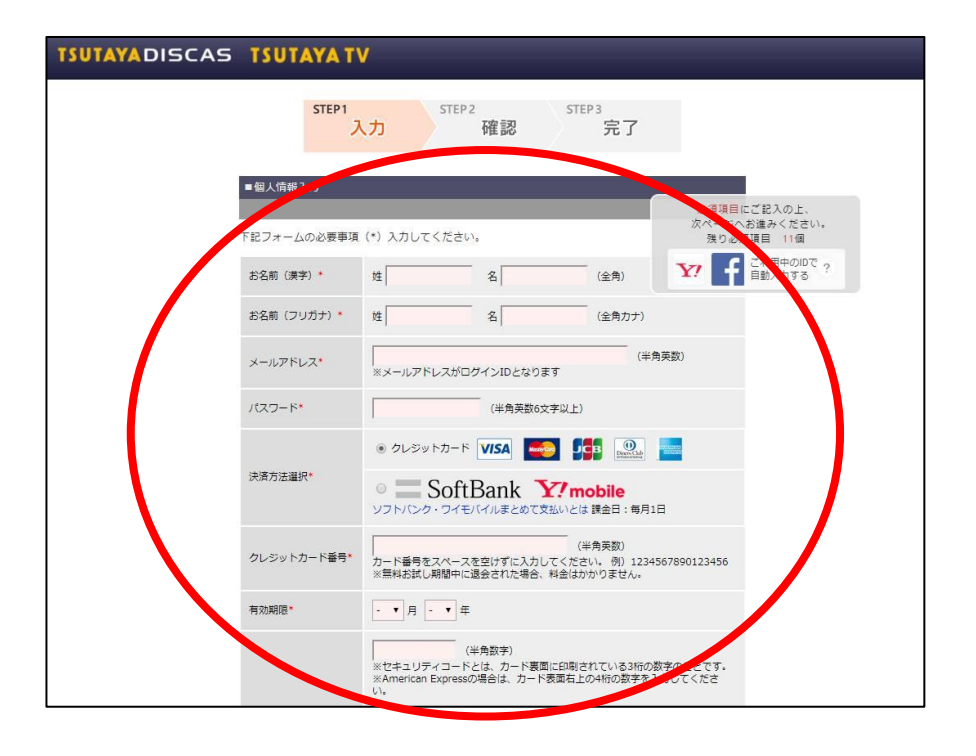

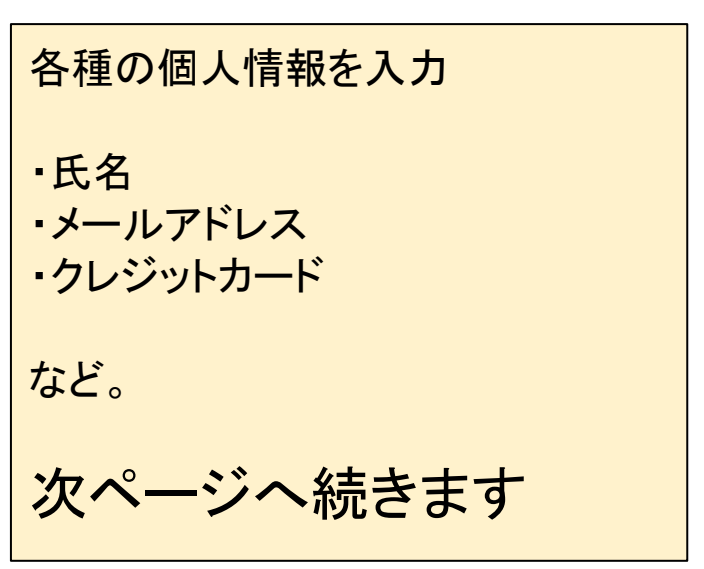

規約類を一読下さい

・TSUTAYA DISCAS サービス利用規約

・個人情報の取り扱い

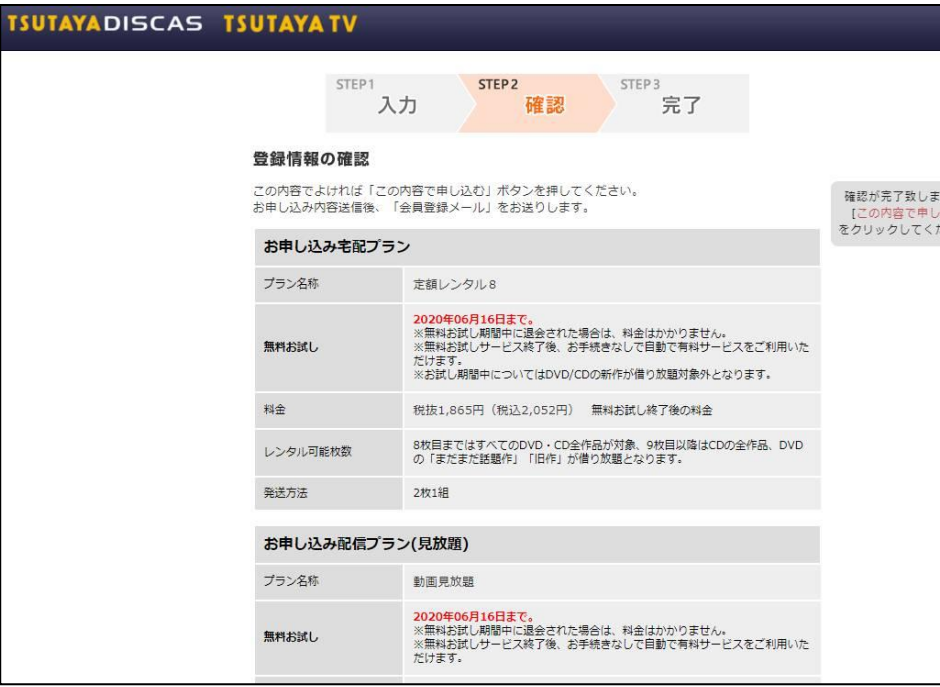

申し込み情報の確認

#### ※無料お試し期間を確認下さい

次ページへ続きます

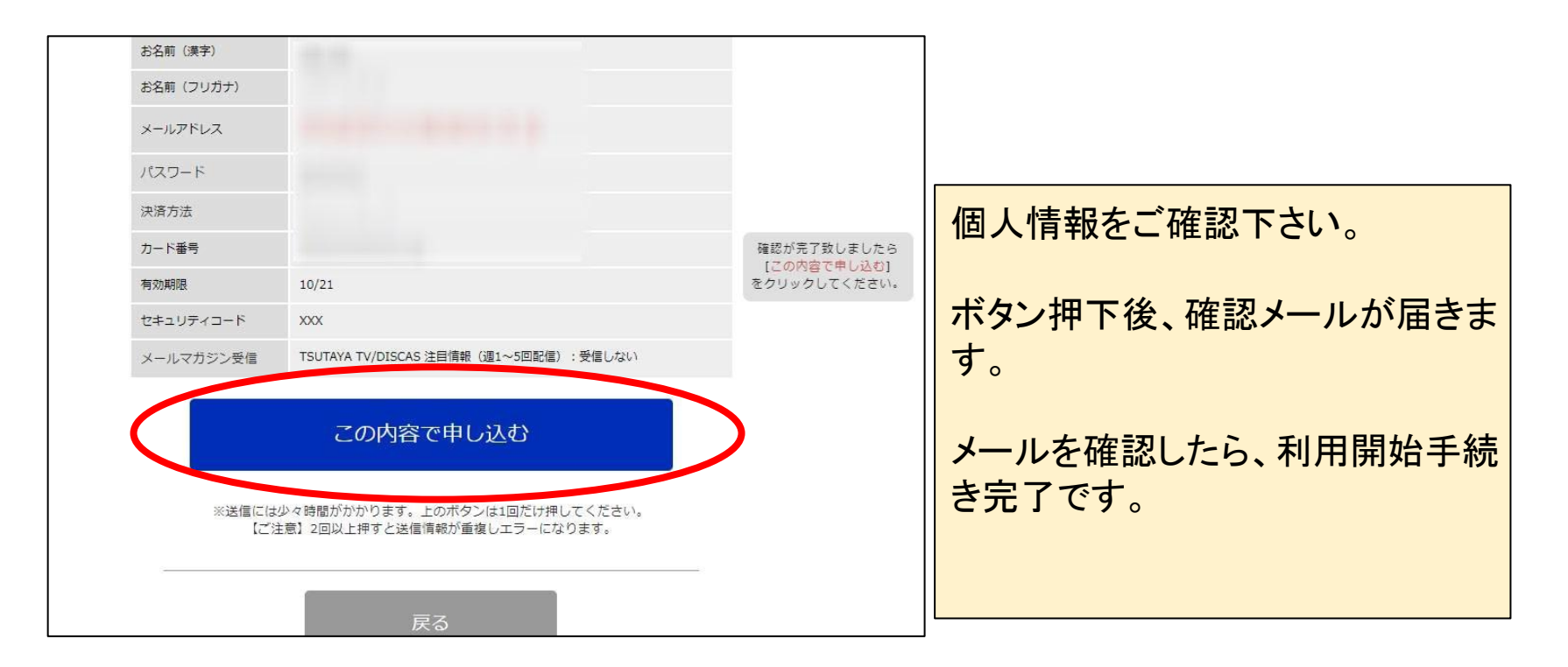

### 2. 毎月の定額料金支払いを解除する方法

### TSUTAYA DISCASメンバー向けページへアクセス→[リンク](https://movie-tsutaya.tsite.jp/netdvd/dvd/top.do)

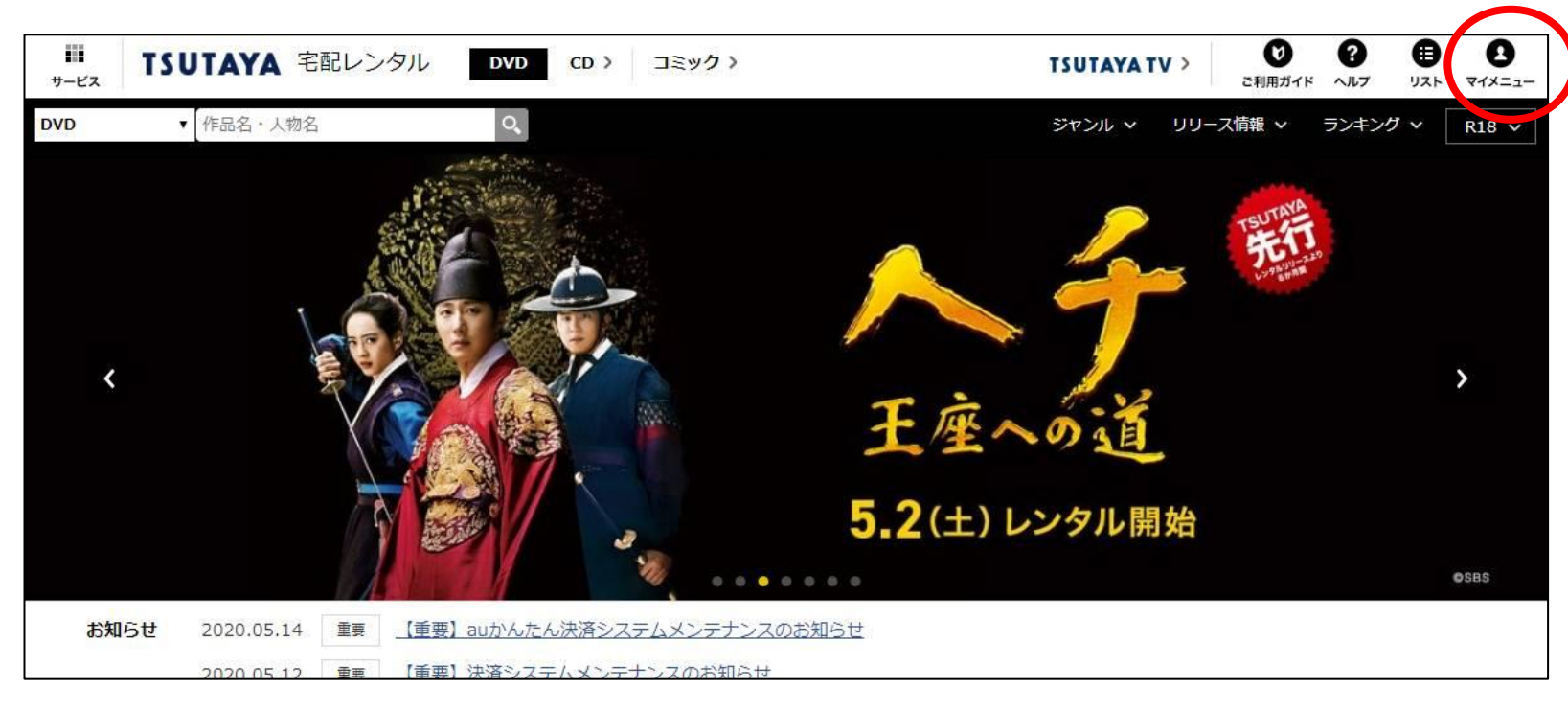

### 2.毎月の定額料金支払いを解除する方法

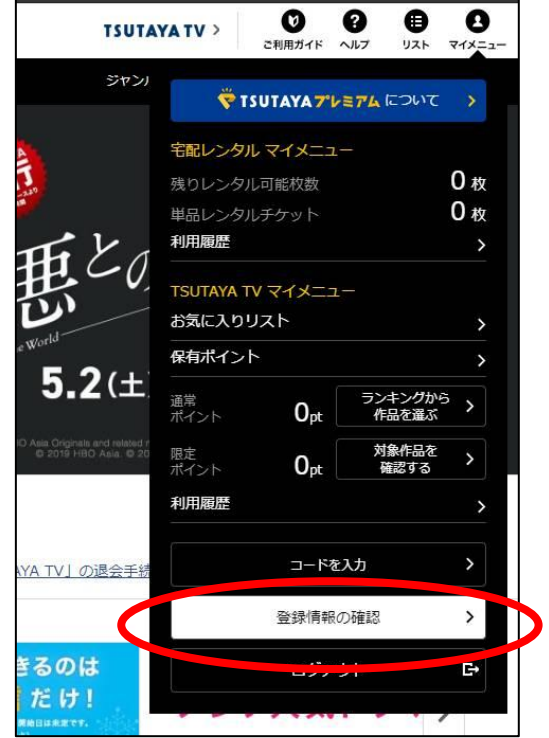

# 2.毎月の定額料金支払いを解除する方法

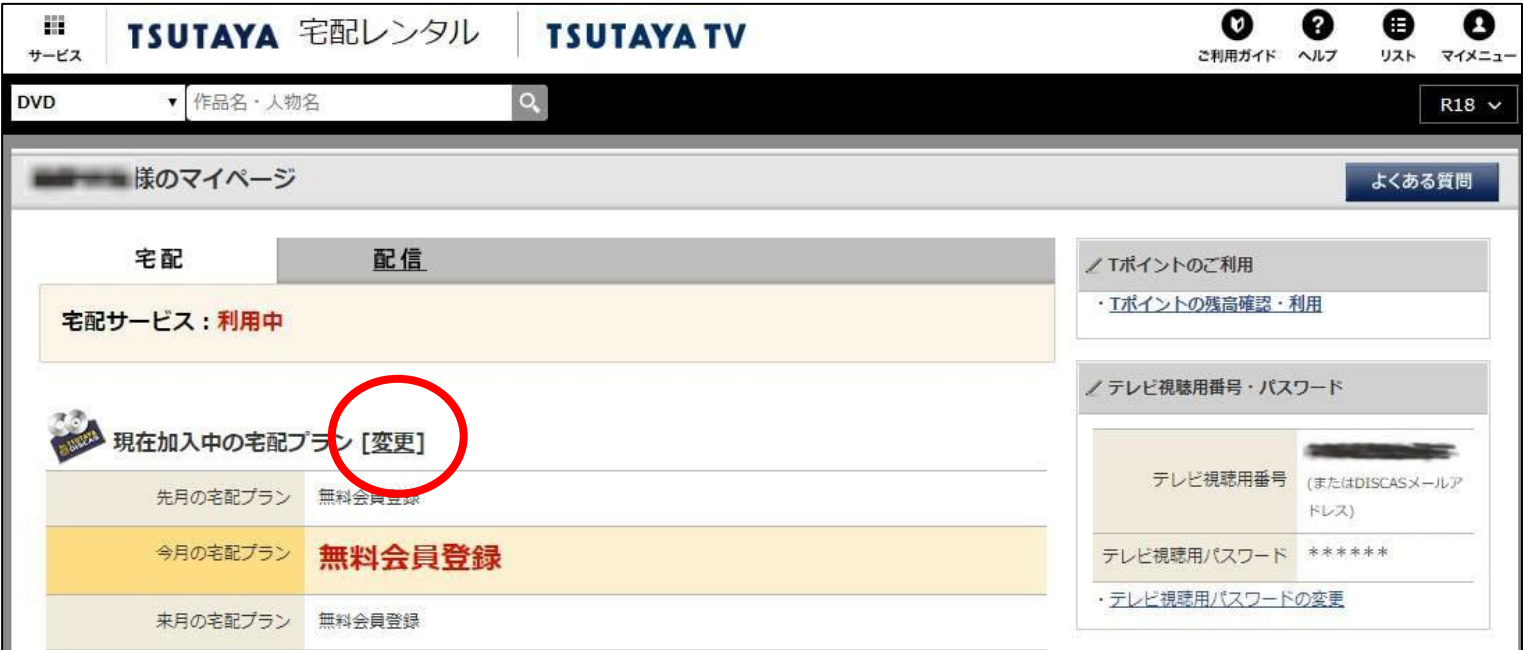

### 2. 毎月の定額料金支払いを解除する方法

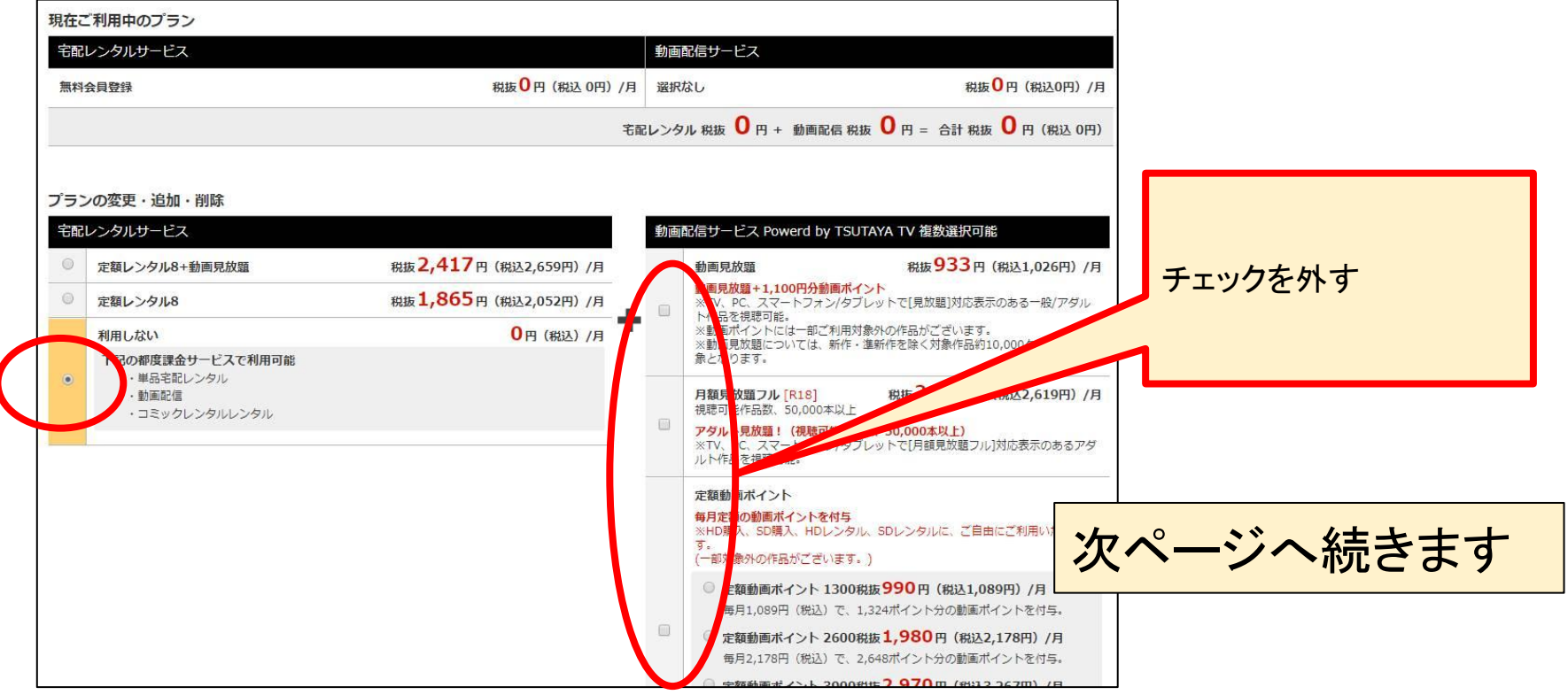

# 2. 毎月の定額料金支払いを解除する方法

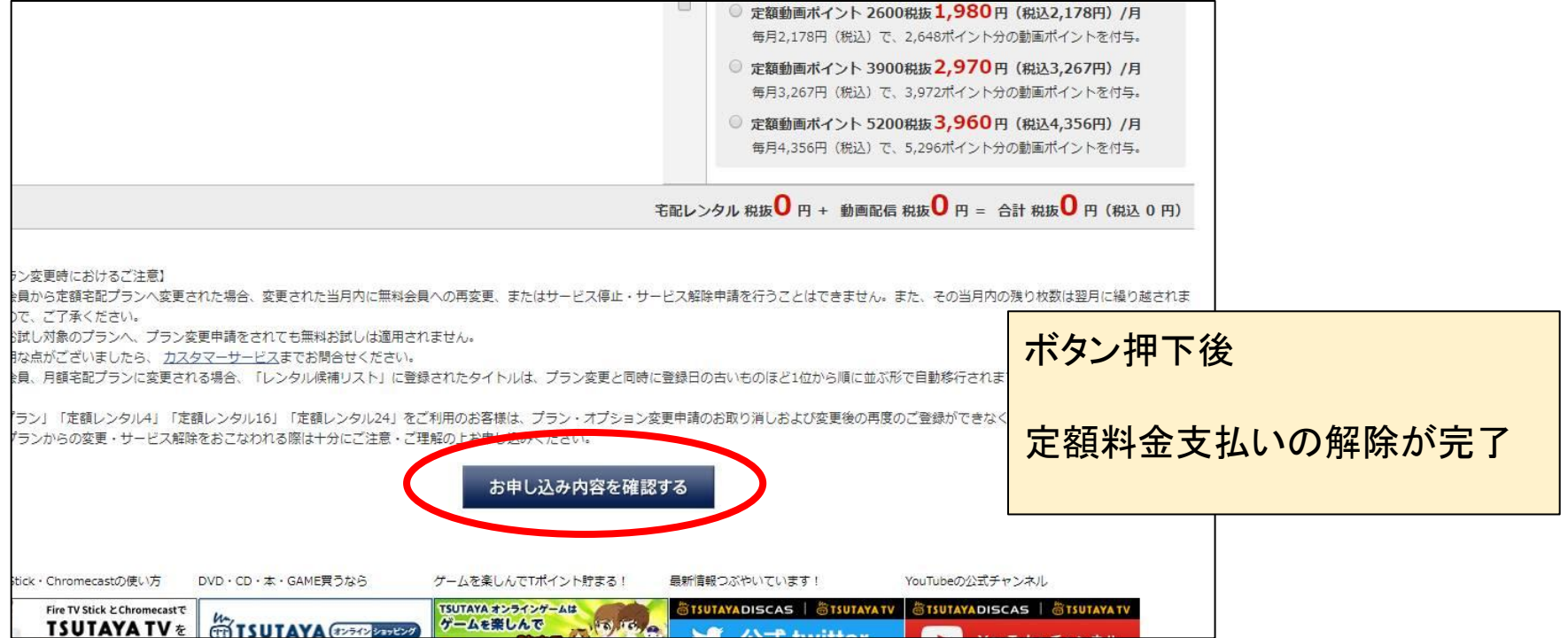